# **Tracking botnets with Long Term Sandboxing**

Piotr Białczak - CERT Polska/NASK/Warsaw University of Technology Adrian Korczak - Research and Academic Computer Network (NASK)

## **About us**

## **Piotr Białczak**

**Specialist** CERT Polska/NASK/ Warsaw University of **Technology** piotr.bialczak@cert.pl Twitter: @bialczakp

## **Adrian Korczak**

Head of Network Security Methods Team

NASK - Research and Academic Computer Network

adrian.korczak@nask.pl

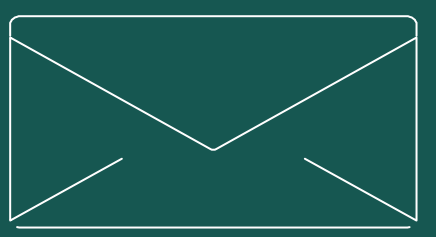

**NASK CERT.PL>** 

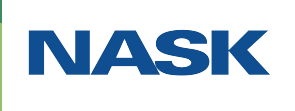

**Warsaw University** of Technology

# 1

# **Tracking botnets**

## **Tracking botnets**

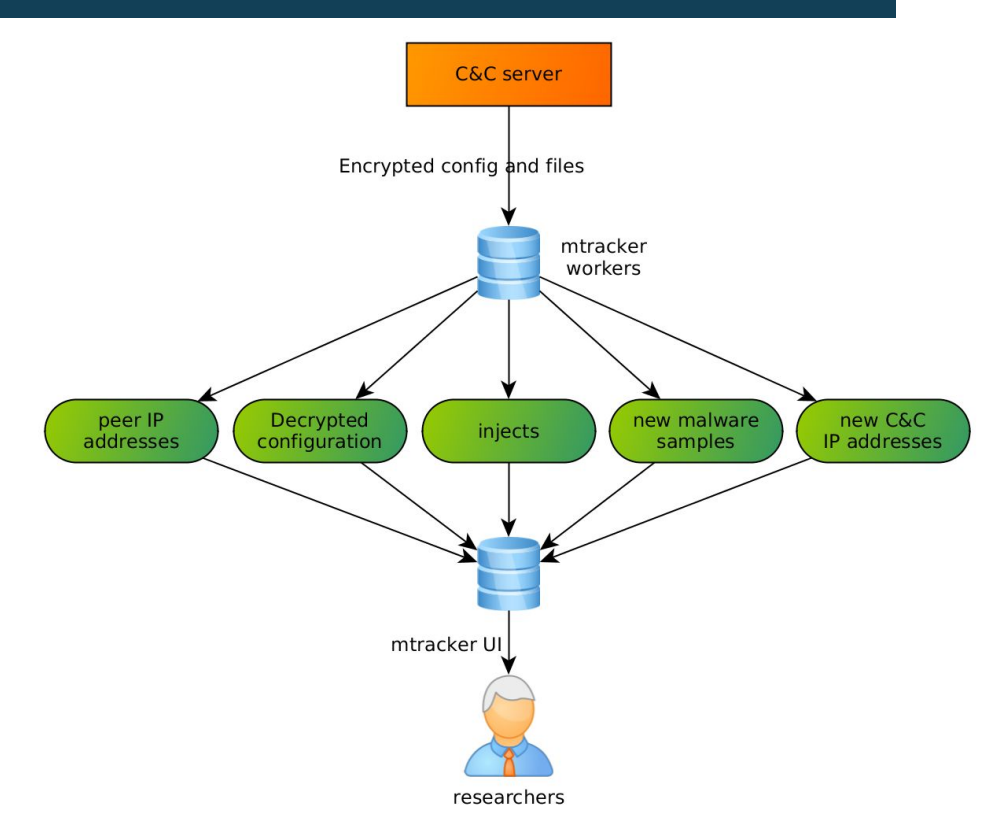

- Botconf 2017: Jarosław Jedynak and Paweł Srokosz: Use Your Enemies: Tracking Botnets with **Bots**
- mtracker system at CERT Polska
- **Reverse engineer malware in order** to create a bot emulator
- **mtracker workers downloading** injects, new samples etc. directly from C&C servers

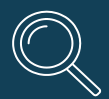

## **Operational costs**

- Reverse engineer sample
- Create bot emulator
- **•** Revisit code
- Address changes in malware behavior
- Time of analysts!

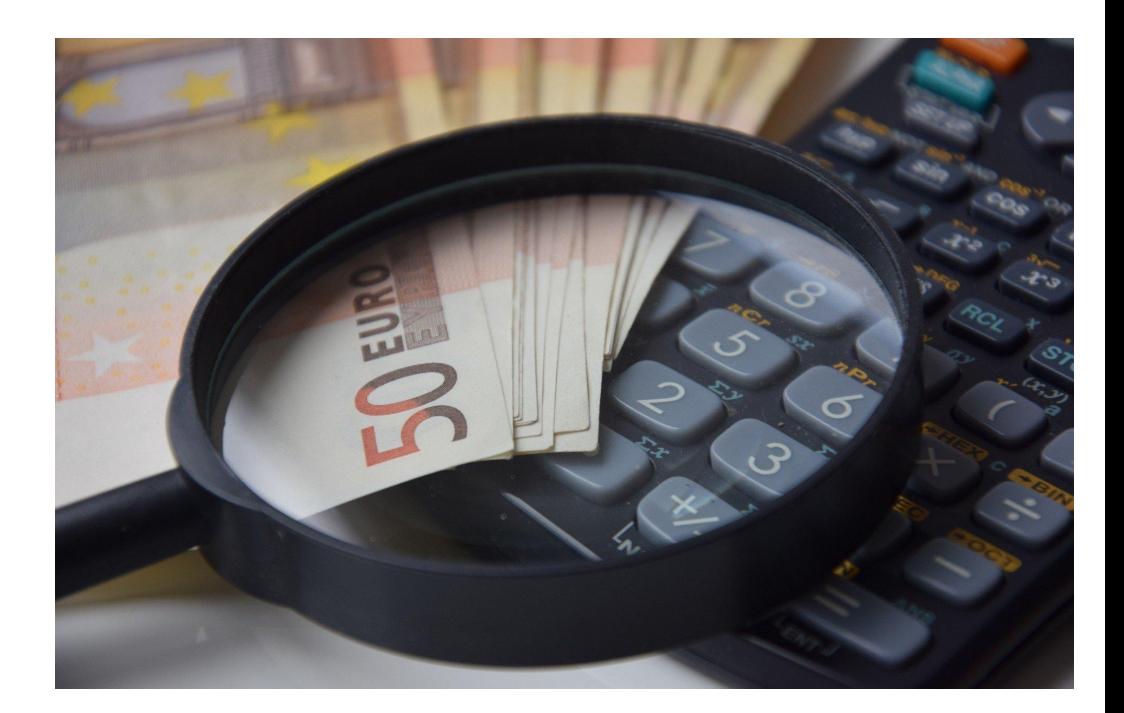

## Could we do it without this effort?

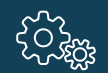

#### **Long Term Sandboxing**

- Black box approach given by sandboxes
- No need of reverse engineering
- Observe malware over long periods
- Monitor its behavior to track it
- Focusing on human analysis extended with automatic systems

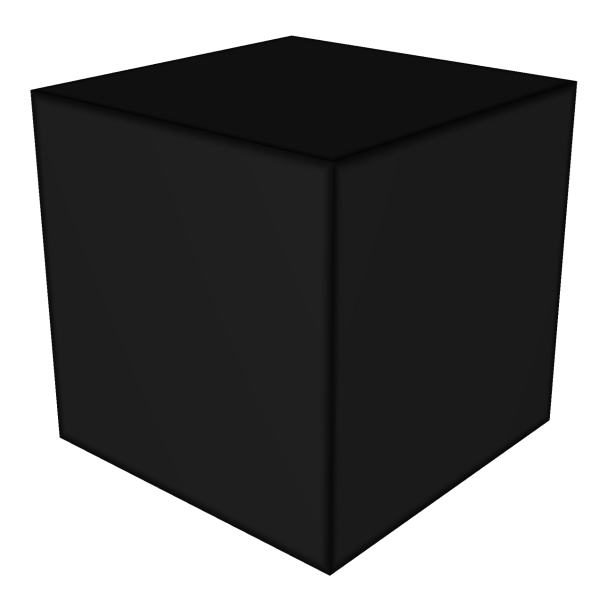

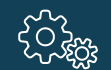

#### **Long Term Sandboxing**

#### **Sample execution**

**Current behavior analysis (automatic systems + analyst)**

#### **Long term observation (analyst)**

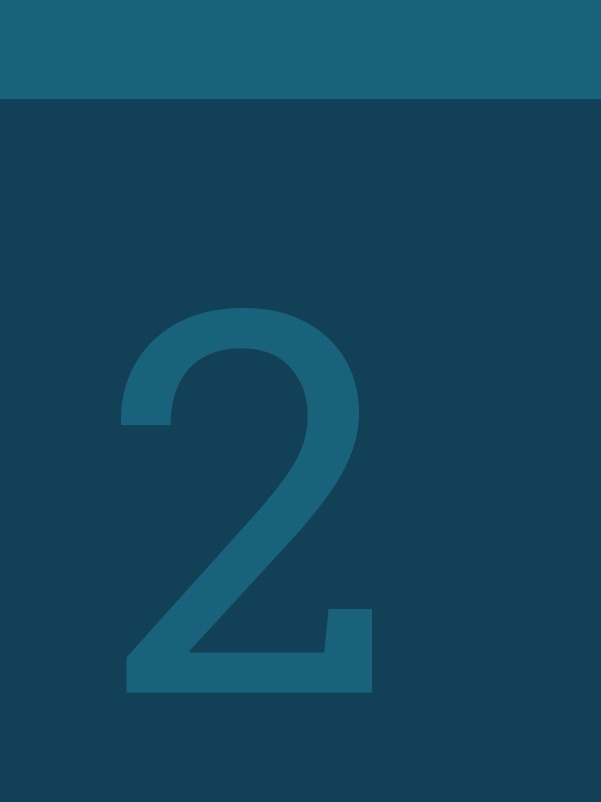

# **System architecture**

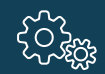

#### **Architecture**

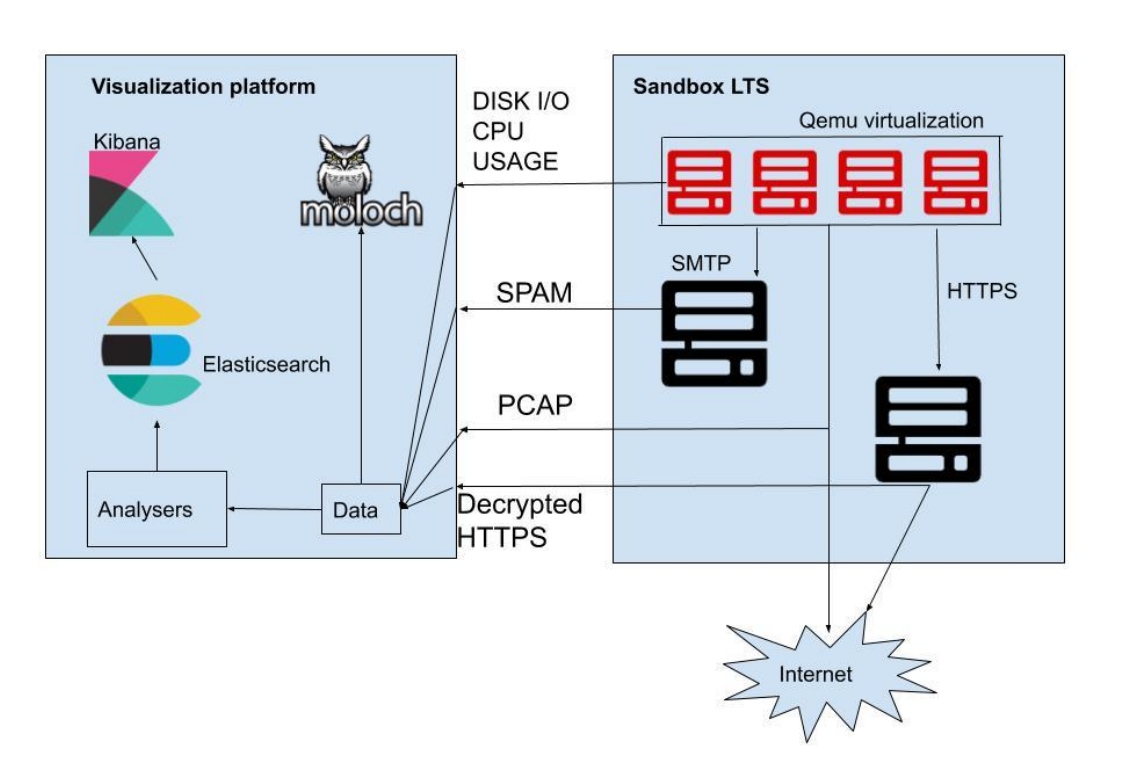

- **External snapshots**
- CPU usage limitation
- Emails never leave the sandbox environment
- Network bandwidth limited

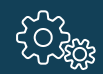

#### **Architecture**

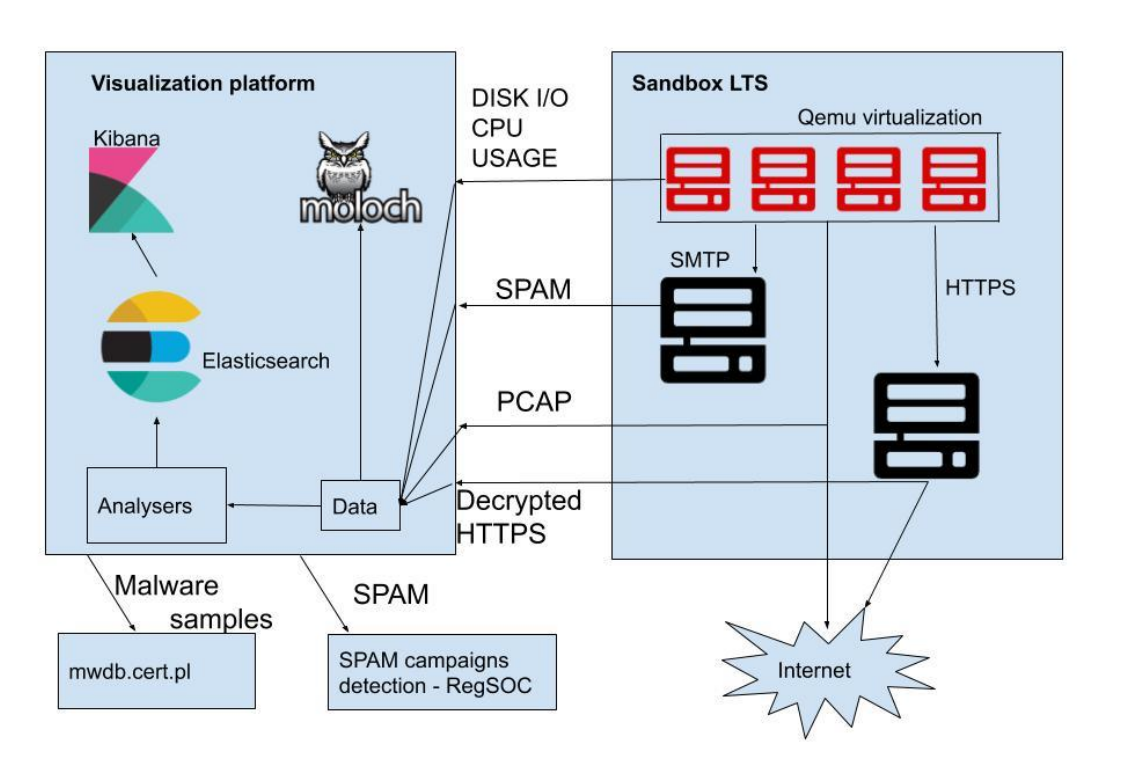

- **External snapshots**
- CPU usage limitation
- Emails never leave the sandbox environment
- Network bandwidth limited

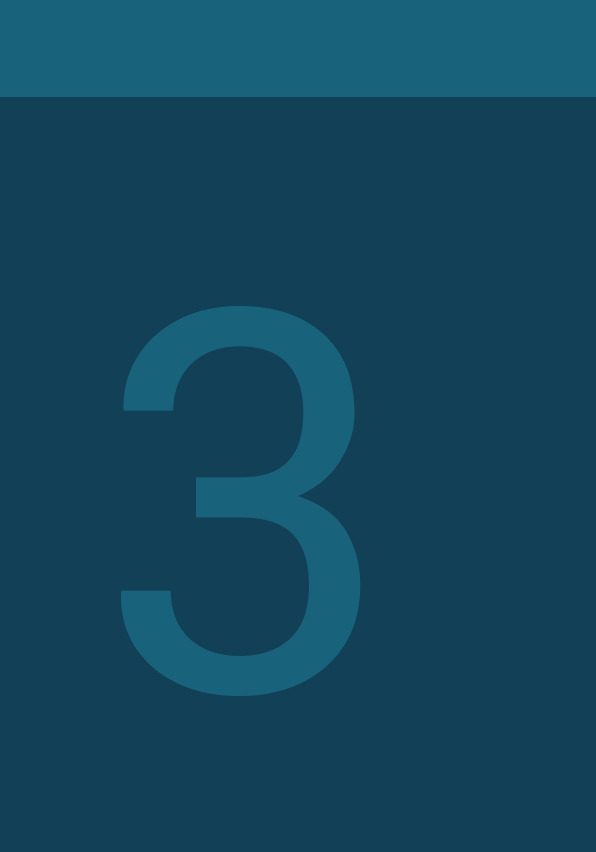

# **Botnet tracking**

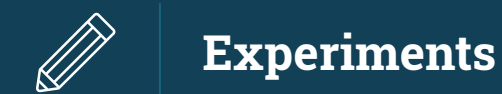

- Analyzed about 20 malware families
- Focused on longliving types
- Examples
	- spambots Cutwail, Gamut, Lethic, Necurs, Onliner, Phorpiex, Pitou, Sendsafe, Tofsee, Varenyky
	- bankers Dridex, Danabot, ISFB, Panda, Trickbot
	- clickers Miuref, Kovter
	- □ DDoS bots Nitol
- Some of the families stopped working (Necurs)
- Other have changed (Emotet)
- Other stay almost the same (Tofsee)

## What we have learned?

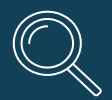

## **Operational delay - Necurs**

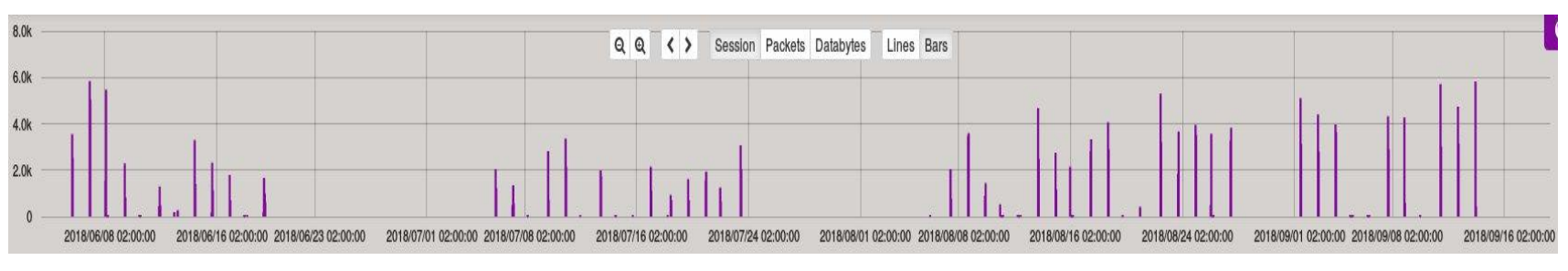

Tofsee SMTP network operations 06.2018 - 09.2018

- At the beginning only interaction with C&C and other bots
- Only after some time started sending spam
- Observed periods of activity and inactivity
- Hard to observe in a standard sandbox
- But also: how long to observe it? When is it really dead?

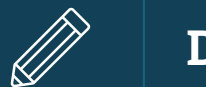

Domain Generation Algorithms (DGA):

- Provide means for bot communication with C&C
- DGA creates a various number of domains
- C&C registers under one domain

Methods used by DGA detector:

- Quantitative
- Linguistic
- DNS traffic analysis
- Comparison with DGArchive data

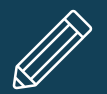

## **Pitou DGA**

```
\overline{A}"domains": [
       "cazuiadah.com",
       "koizoanab.net",
       "nacaeavac.info",
       "yoiguawag.me",
       "rouijacad.org",
       "gilefaiaj.us",
       "vaamcaaaf.biz",
       "irasyaxa.name",
       "unemabeb.info"
    1,
    "DGA family": "pitou dga 7890dc1
  9""domains count": 9
A = 1
```
#### DGArchive data - reversed algorithm Quantitative, linguistic, dns analysis

```
m
```
"domains": [ "sueurabat.info", "ijqiiavaq.org", "huvanauay.me", "wiuhlaaav.mobi", "dieetamax.name", "zuimabra.us", "ufgeubeb.biz", "pigaialas.net" J, "DGA\_family": "DGArchive\_unknown", "domains\_count": 8 },

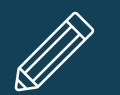

#### **Pitou DGA**

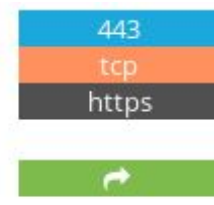

#### nginx Version: 1.10.3

HTTP/1.1 404 Not Found Server: nginx/1.10.3 (Ubuntu) Date: Mon, 25 Nov 2019 03:43:17 GMT Content-Type: text/html Content-Length: 580 Connection: keep-alive

#### **SSL Certificate**

Certificate: Data: Version:  $3 (0x2)$ Serial Number: 11052113781688140163 (0x9960feed86b88183) Signature Algorithm: sha256WithRSAEncryption Issuer: C=RU, ST=Moscow, L=Moscow, O=Sinkhole.Ru, CN=\*/emailAddress=info@sinkhole.ru Validity Not Before: Dec 31 10:11:05 2014 GMT Not After : Dec 31 10:11:05 2015 GMT Subject: C=RU, ST=Moscow, L=Moscow, O=Sinkhole.Ru, CN=\*/emailAddress=info@sinkhole.ru Subject Public Key Info:

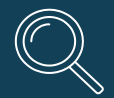

- Detects different protocols i.e. SMTP, SSL/TLS, HTTP, POP3...
- Detects protocols on non-standard ports
- Retrieves commands, credentials supplied etc.
- Creates statistics for each protocol
- **.** Input: pcap\_file Output: json\_file, easy adding of new protocol

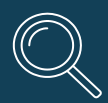

#### **Network Traffic analyzer - Tofsee**

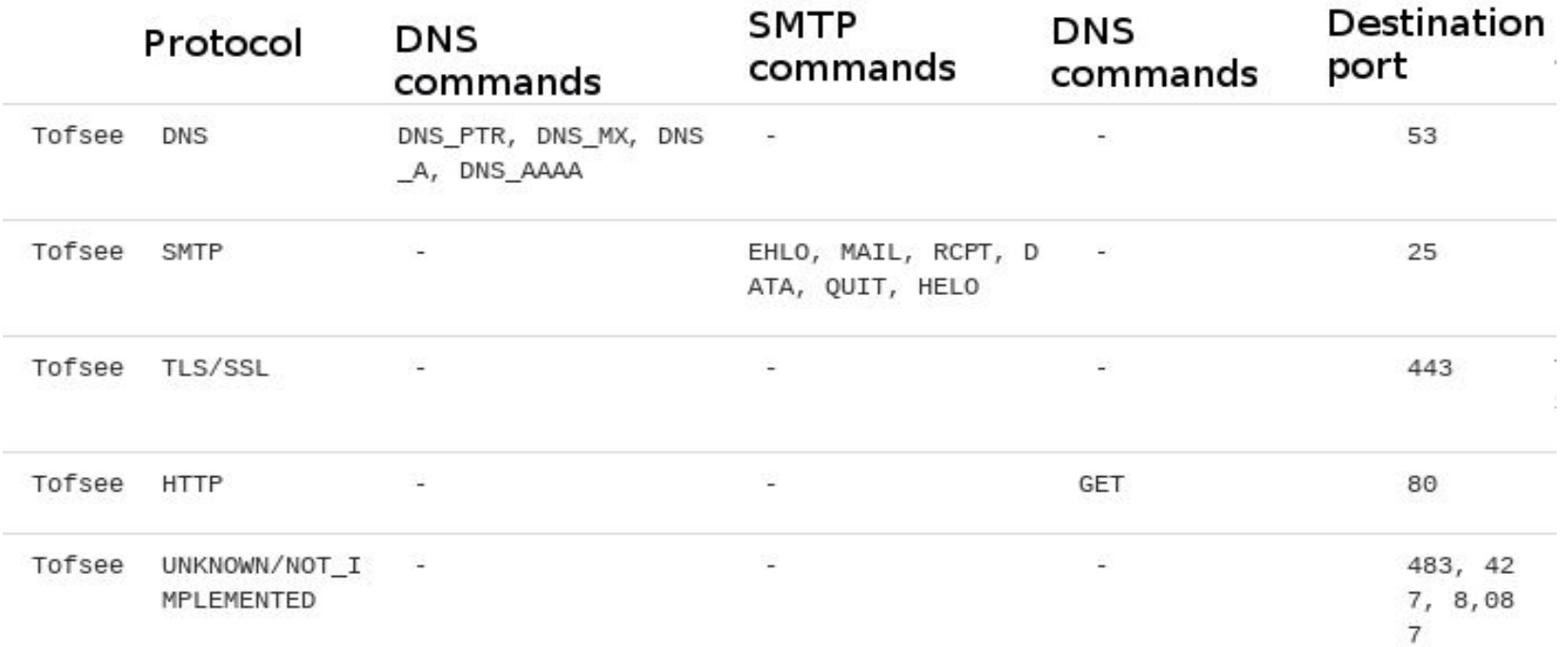

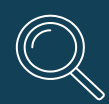

**Network Traffic analyzer - SMTP characteristics**

Tofsee abused SMTP ports Emotet abused SMTP ports

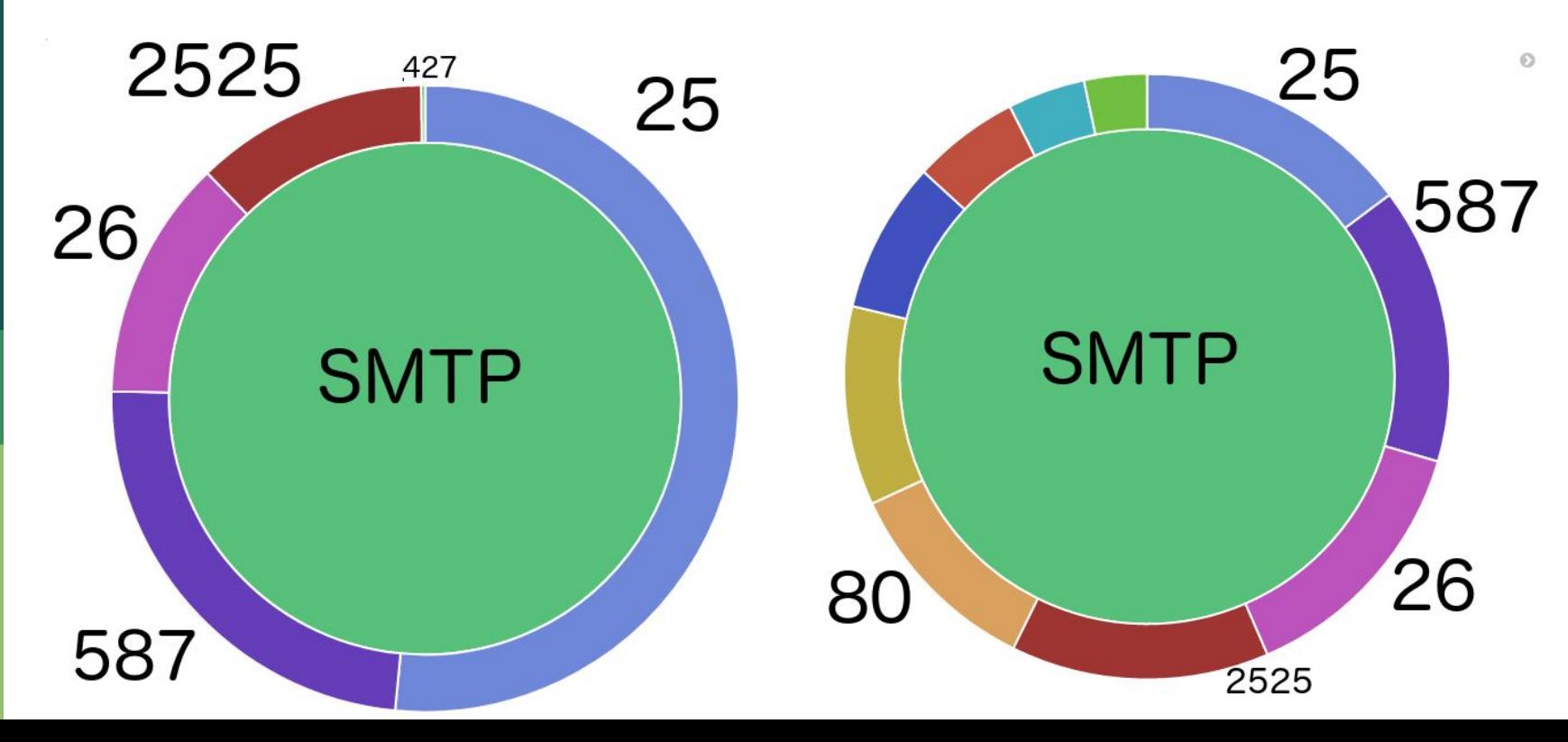

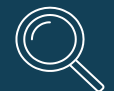

- Malware propagation
- Constant source of new samples
- Current botnet targets
- **Malicious or phishing domains**
- Insight into psychological manipulation used
- Can be extended to social media campaigns etc.

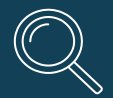

## **SPAM analysis - Lethic**

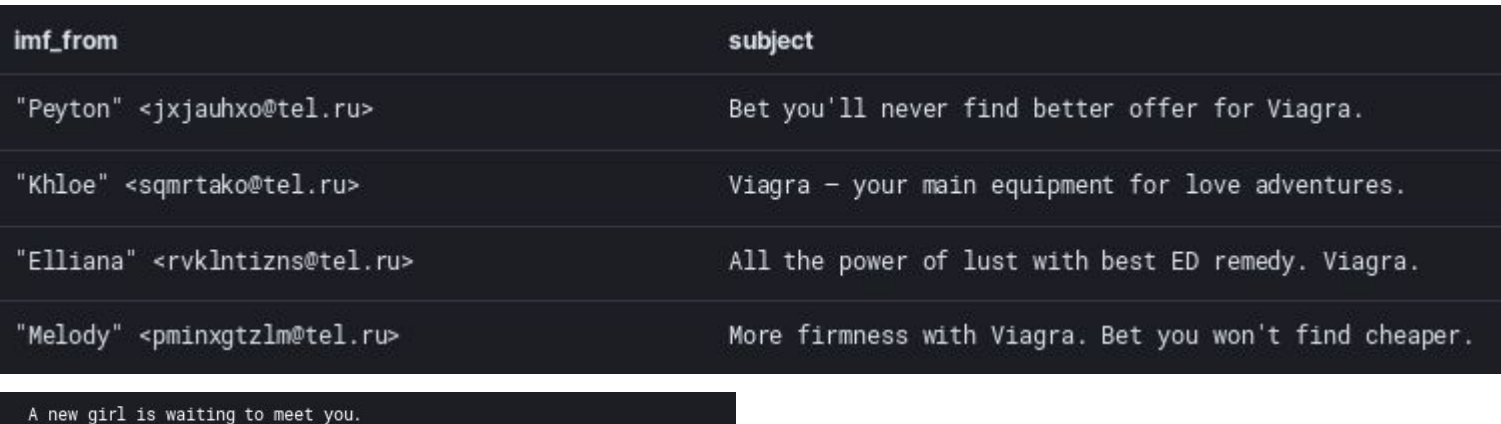

And she is a hottie!

**CANADA** 

Go here to see if you want to date this hottie http://t.cn/AiuoUjib?12DByk

There are a LOT of hotties waiting to meet you if we are being hones  $t!$ 

To not receive this message again please visit this page: http://t.cn/AiuaB80D?42wVhk

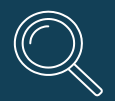

## **SPAM analysis - Phorpiex**

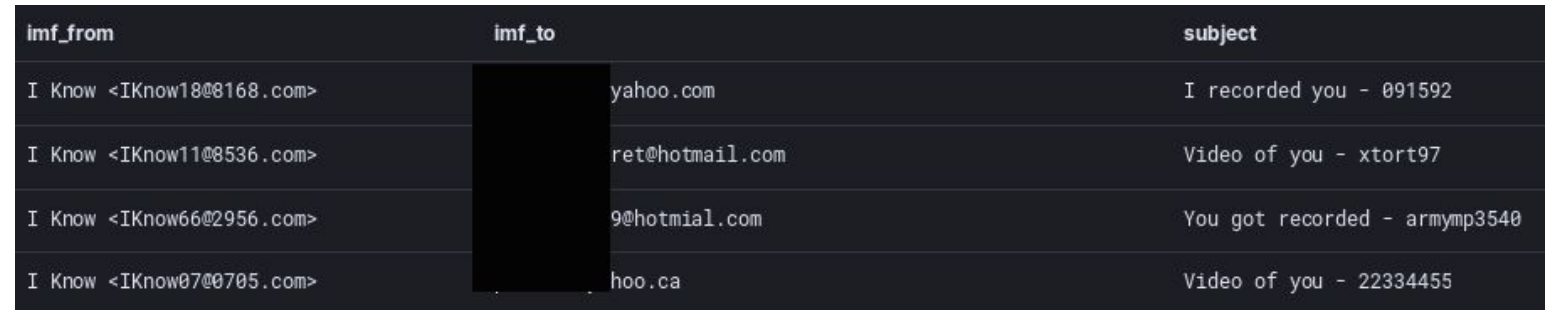

#### content : I

r\n\r\nYour computer was infected with my malware, RAT (Remote Administration Tool), "Hey, I know your password is: b your browser wasn't updated / patched, in such case it's enough to just visit some website where my iframe is placed to get autom atically infected, if you want to find out more - Google: \"Drive-by exploit\".\r\n\r\nMy malware gave me full access and control over your computer, meaning, I got access to all your accounts (see password above) and I can see everything on your screen, turn on your camera or microphone and you won't even notice about it.\r\n\r\nI collected all your private data and I RECORDED YOU (thr ough your webcam) SATISFYING YOURSELF!\r\n\r\nAfter that I removed my malware to not leave any traces.\r\n\r\nI can send the vide o to all your contacts, post it on social network, publish it on the whole web, including the darknet, where the sick people are, I can publish all I found on your computer everywhere!\r\n\r\nOnly you can prevent me from doing this and only I can help you out in this situation.\r\n\r\nTransfer exactly 900\$ with the current bitcoin (BTC) price to my bitcoin address.\r\n\r\nIt's a very go od offer, compared to all that horrible shit that will happen if I publish everything!\r\n\r\nYou can easily buy bitcoin here: ww w.paxful.com , www.coingate.com , www.coinbase.com , or check for bitcoin ATM near you, or Google for other exchanger.\r\nYou can send the bitcoin directly to my address, or create your own wallet first here: www.login.blockchain.com/en/#/signup/ , then recei ve and send to mine.\r\n\r\nMy bitcoin address is: 1LfYcbCsssB2niF3VWRBTVZFExzsweyPGQ\r\n\r\nCopy and paste my address, it's (cAs

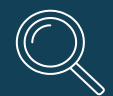

#### **SPAM analysis - Tofsee**

If you are searching for a woman who will be the best partner for you and who will make you very happy, stop your search, because this woman is me! Be sure I will make you the happiest man in the world, because I know how to make a man happy. I am a very positive and sociable person. I like to smile and I like to present my smile and good mood to other people, I think a smile helps in our life. I am a very careful person and I like to care of my beloved man. I will cook for you very tasty dishes, because cooking is my favorite hobby, especially when it is cooking for my beloved man. My name is Irina my page here http://irina94.rusgirls.c  $\mathsf{n}$ 

ПРИМИТЕ НАШИ ПОЗДРАВЛЕНИЯ! Вы выиграли денежный приз!

http://stolotoo.vip/yN26JY

Global Lending Partners

-----

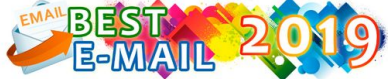

Ежегодный розыгрыш ценных призов среди пользователей электронной почты

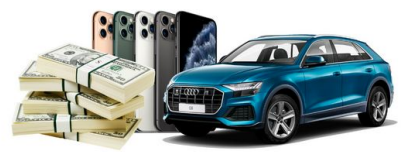

Выиграйте iPhone 11 Pro, Audi Q8 или крупную сумму денег!

#### **Оповешение участника N10927**

Вы оказались на данном сайте, потому что Ваш электронный почтовый ящик был выбран одним из тысяч пользователей. участвующих в розыгрыше ценных призов.

#### **ПОДРОБНОСТИ АКЦИИ**

Международная Ассоциация Операторов Почтовых Сервисов проводит ежегодную поощрительную

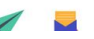

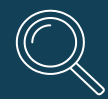

## **SPAM analysis - Tofsee**

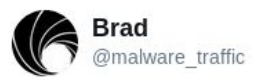

Obserwuj

 $\checkmark$ 

2019-10-15 - #malspam pushing #Shade (#Troldesh) #ransomware - IOCs, three examples of malspam, a  $\#pcap$  of the infection traffic, and the associated malware/artifacts available at: malwaretraffic-analysis.net/2019/10/15/ind...

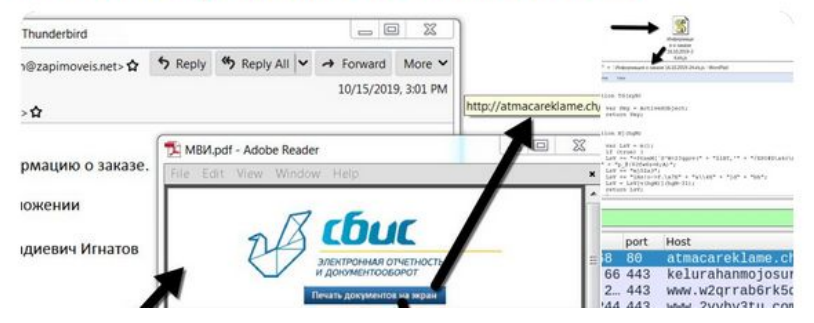

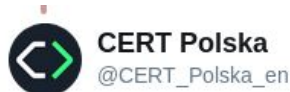

#### W odpowiedzi do @malware\_traffic

We have seen such pdfs being distributed by #Tofsee spambot. All samples try to impersonate sbis.ru by tricking users into clicking an embedded url that leads to a is script that drops #Troldesh A few is dropper distribution urls: pastebin.com/raw/FB5Fvv90

**Obserwu** 

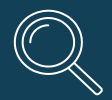

## **SPAM analysis - Emotet**

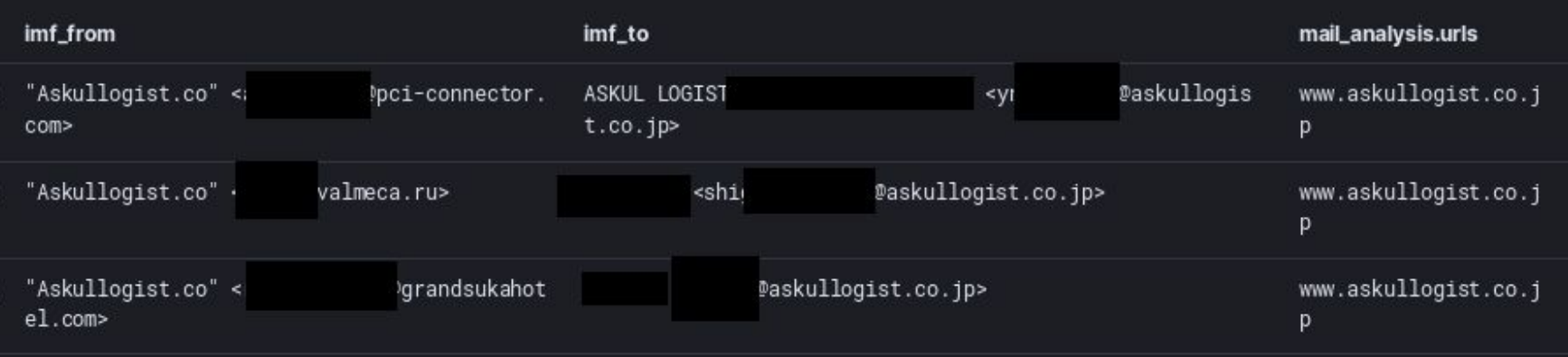

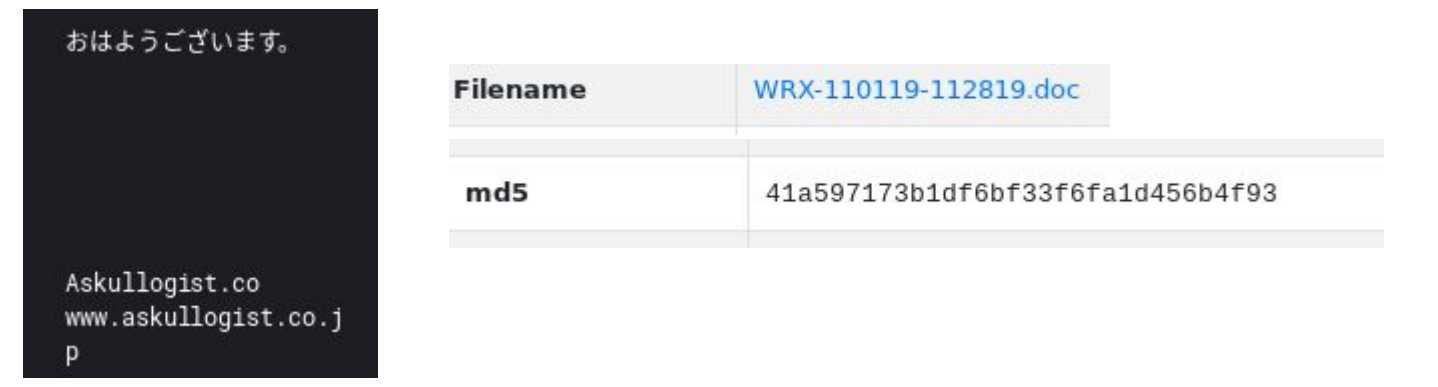

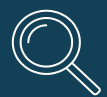

## **SPAM analysis - Emotet**

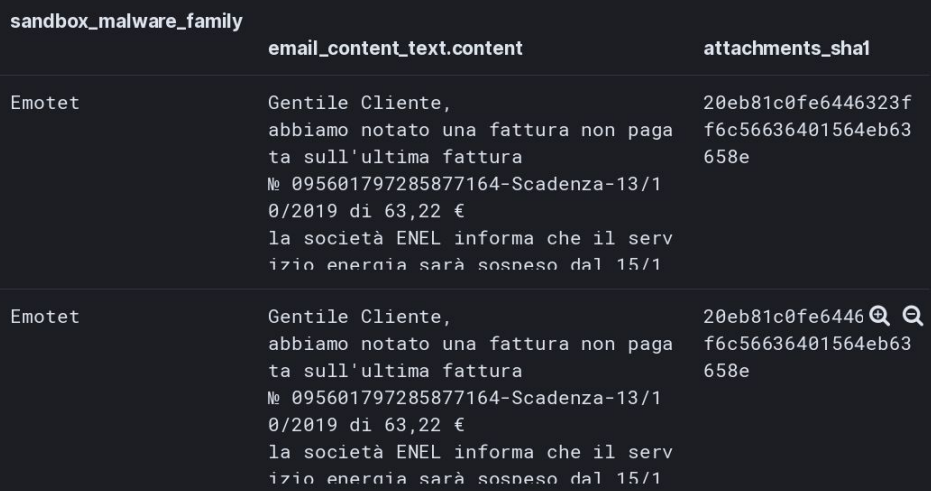

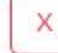

sha1:20eb81c0fe6446323ff6c56636401564eb63658e

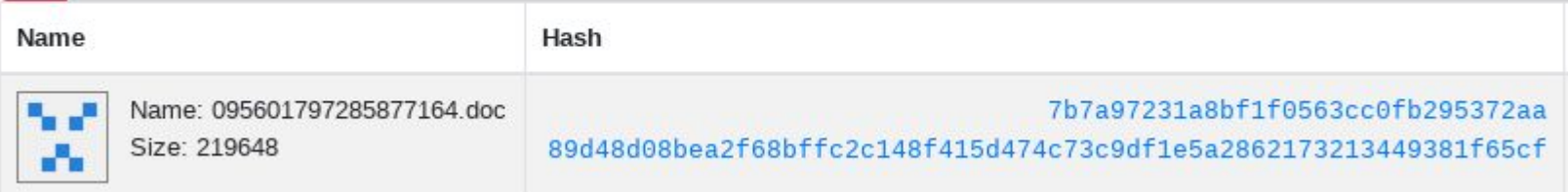

#### Pattern

Gentile Cliente, abbiamo notato una fattura non pagata sull'ultima fattura № <var 0> di <var 1> € la società ENEL informa che il servizio energia problema reinviamo la fattura Cordiali saluti, <var 2> Enel Energia <var 3>

#### **Variables**

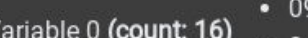

- 095601797285877164-Scadenza-13/10/2019 (count: 19)
- 91030332026358545-Scadenza-13/10/2019 (count: 19)
- 044042814459572257-Scadenza-13/10/2019 (count: 19)
- 094001388678397905-Scadenza-13/10/2019 (count: 18)
- 042939639990750025-Scadenza-13/10/2019 (count: 18)

- 63,22 (count: 19)
- 43,51 (count: 19)

Variable 1 (count: 16)

- 56,36 (count: 19)
- 50,44 (count: 18)
- 46,67 (count: 18)

· Servizio Clienti (count: 104) Variable 2 (count: 2)

• (count: 88)

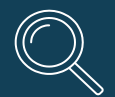

#### **Tracking HTTPS traffic**

- Inspection of HTTPS traffic
- Main objective: monitoring of typically "unseen exchanges"
- Observed C&C traffic, blockchain domain names or IP checks (Trickbot)
- Also: fraud traffic

bdns.io/r/safetrust.bazar

api.ip.sb/ip

bdns.jo/r/safetrust.bazar

www.myexternalip.com/raw

bdns.io/r/safetrust.bazar

bdns.jo/r/safetrust.bazar

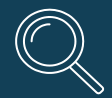

## **Tofsee's ad fraud traffic**

GET /hydraulika/kanalizacja-wewnetrzna/syfony/korek-click-clack-brodzikowy-wannowywirquin,p245313,l675.html?utm\_source=grupazpr.pl&utm\_medium=feed&utm\_content=feed&utm\_campaign=METS-PRODUCT-FEEDE{QP& dclid=CK6hgO71ouUCFZcm4Aod6q4DEq HTTP/1.1 Host: www.leroymerlin.pl **Connection: keep-alive** Upgrade-Insecure-Requests: 1 User-Agent: Mozilla/5.0 (Windows NT 10.0; Win64; x64) AppleWebKit/537.36 (KHTML, like Gecko) Chrome/76.0.3809.132 Safari/537.36 **adfraud** Accept: text/html. \*/\* Referer: http://adserwer.afilo.pl/red f/1405. 15555/62476/fraud/0/0/0063ceb7-6aa9-4055-9674-80e5d8235f97/0/?l=https%3a%2f %2rad.doubleclick.net%2rddm%2rtrackclk%2fN32004.1937504GRUPAZPR.PL%2fB8502102.247049999%3bdc trk aid%3d443615273%3bd c\_trk\_cid%3d116400487%3bdc\_lat%3d%3bdc\_rdid%3d%3btag\_for\_child\_directed\_treatment%3d%3btfua%3d%3fhttps%3a%2f %2fwww.leroymerlin.pl%2fhydraulika%2fkanalizacja-wewnetrzna%2fsyfony%2fkorek-click-clack-brodzikowy-wannowywirquin%2cp245313%2cl675.html%3futm\_source%3dgrupazpr.pl%26utm\_medium%3dfeed%26utm\_content%3dfeed%26utm\_campaign%3 dMETS-PRODUCT-FEED %7bQP Accept-Encoding: gzip, deflate, br Accept-Language: pl-PL,pl;q=0.8,en-US;q=0.6,en;q=0.4

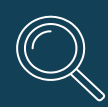

#### **Trickbot - tracking commands with HTTPS**

POST /mor53/ 'pwgrab/DEBG/browser/ HTTP/1.1 **Connection: Keep-Alive** Content-Type: multipart/form-data; boundary=------Boundary User-Agent: Mozilla/5.0 (Windows NT 10.0; Win64; x64) AppleWebKit/537.36 (KHTML, like Gecko) Chrome/78.0.3904.87 Safari/537.36 Content-Length: 129 Host: 51.89.73.148 ---------Boundary Content-Disposition: form-data; name="info" Grab\_Passwords\_Chrome(2) ---------Boundary

- Command to grab password from Chrome browser
- In next commands: PuTTY, RDP

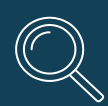

#### **Lethic - tracking changes in behavior with HTTPS**

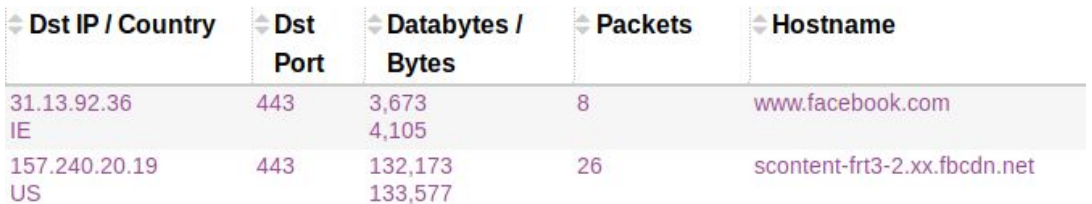

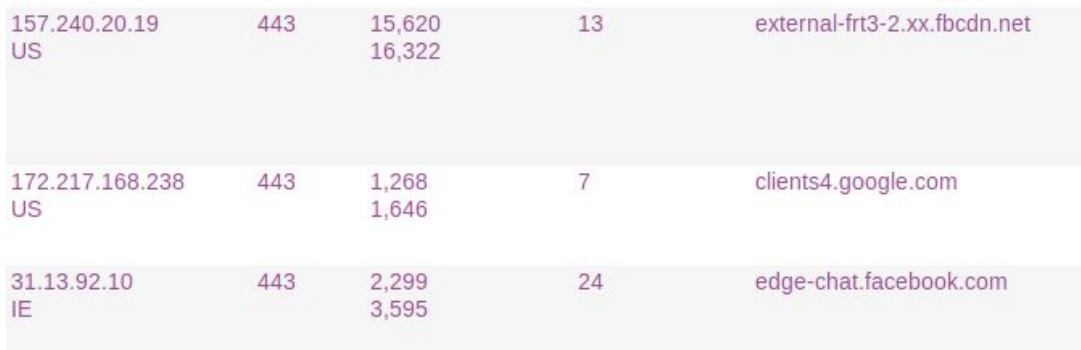

- **•** In some variants Lethic behaves as a proxy
- Our sample only spammed
- In one moment some fraud traffic started

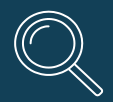

## **Tracking HTTP - Emotet**

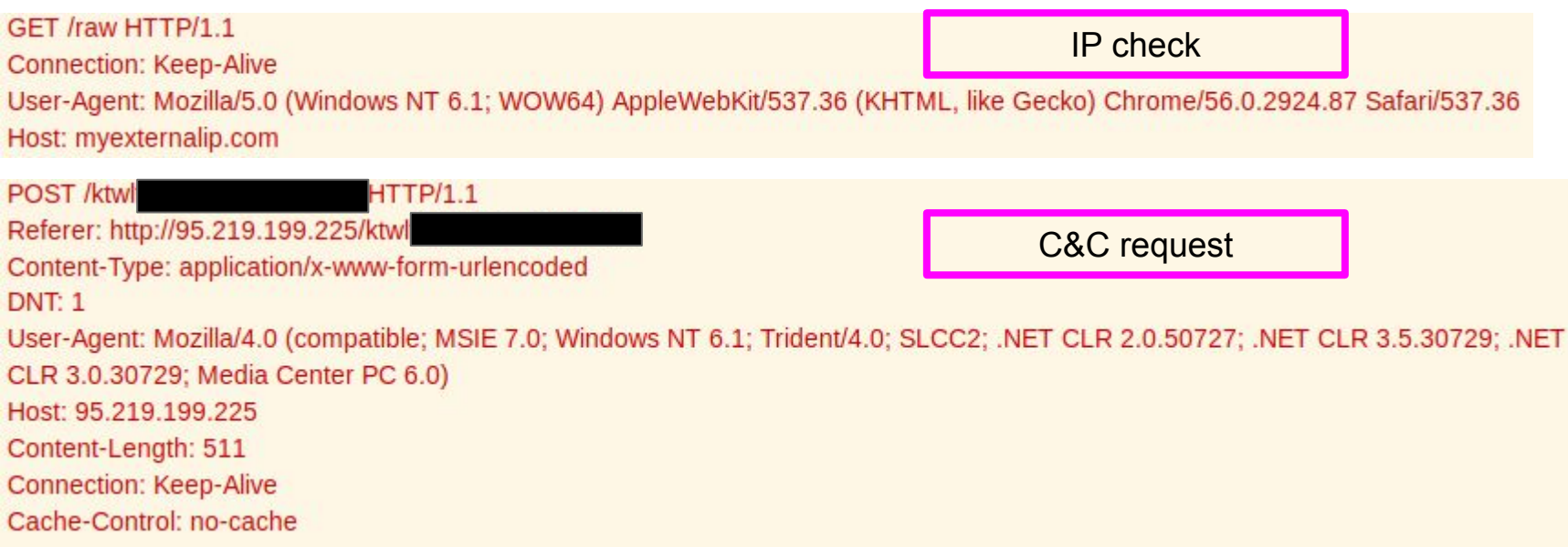

- Tracking behavior with classification of HTTP requests
- Created request fingerprinting mechanism to group the messages

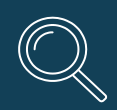

## **Tracking HTTP - Emotet and Trickbot on one machine**

#### **HTTP/1.1** POST /ktwl Emotet Referer: http://95.219.199.225/ktwl Content-Type: application/x-www-form-urlencoded **DNT: 1** User-Agent: Mozilla/4.0 (compatible; MSIE 7.0; Windows NT 6.1; Trident/4.0; SLCC2; .NET CLR 2.0.50727; .NET CLR 3.5.30729; .NET CLR 3.0.30729; Media Center PC 6.0) Host: 95.219.199.225 Content-Length: 511 **Connection: Keep-Alive** Cache-Control: no-cache DOST *ImprE21*  $LTTDI11$

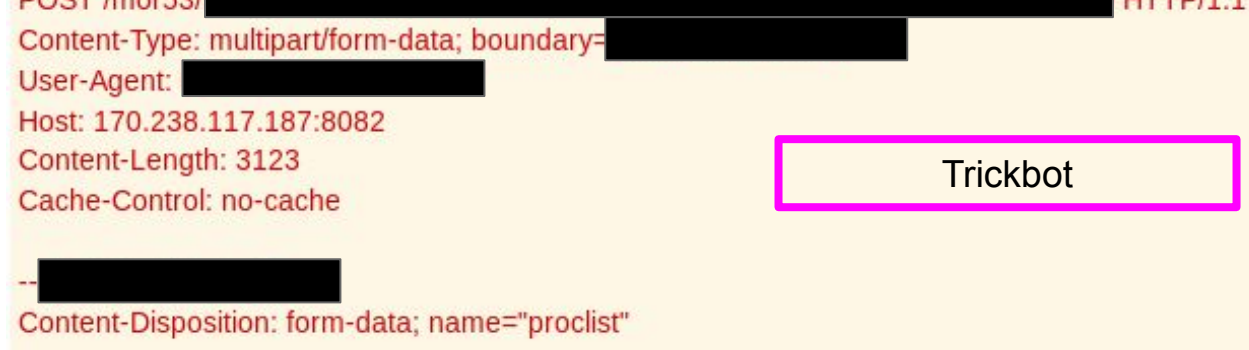

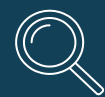

### **ISFB Spam?**

#### To whom it may concern: Sir/Madam.

I am writing to make a formal complaint against the quality of food I was served in one of your restaurants. On January 21st. I with a couple of colleagues visited your location, when we were served your day"s special, and it was spoiled. After we complained, we had an argument with your manager, who refused to replace the dishes. Under the "Supply of Services Act, 1980" the consumer can expect the service to be provided with necessary skill and the products to be served of promised quality. On the next day I rang and spoke to one of your managers again but I have heard nothing further since. I am attaching an affidavit from my attorney and statements of my quests, plus a copy of the receipt we had an argument about. I regret to inform you that your Quality Control Department did not perform necessary check

while accepting product from your supplier. I look forward to your prompt reply toward the satisfactory resolution of my complaint. You can contact me at this email, or I can provide you with direct phone number. Yours truly, Alexander Smith

#### Starts NET.EXE to view/change users group

#### Starts NET.EXE to view/add/change user profiles

Uses WHOAMI.EXE to obtaining logged on user information

Uses TASKLIST.EXE to query information about running processes

Starts NET.EXE for network exploration

Uses NETSTAT.EXE to discover network connections

Uses IPCONFIG.EXE to discover IP address

Uses SYSTEMINFO.EXE to read environment

Creates files in the user directory

#### Analysis found on app.any.run

- One event: 100 e-mails sent during 20 minutes time
- .doc with PS, dropping PS with reconnaissance capabilities

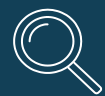

#### **Emotet change in URL**

- Observing change in the URL
- Some request with old format, but other with new

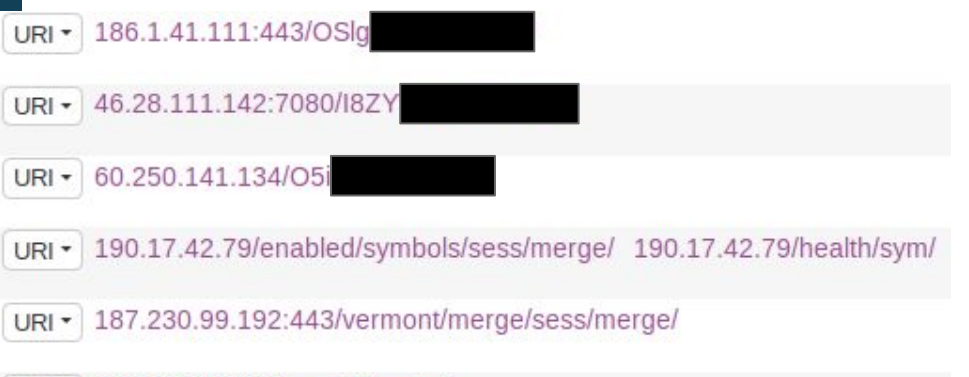

#### POST /HP5X  $HTTP/1.1$

Referer: http://190.97.30.167/HP5X

Content-Type: application/x-www-form-urlencoded

#### **DNT: 1**

User-Agent: Mozilla/4.0 (compatible; MSIE 7.0; Windows NT 6.1; Trident/4.0; SLCC2; .NET CLR 2.0.50727; .NET CLR 3.5.30729; .NET CLR 3.0.30729; Media Center PC 6.0)

URI - 200.123.101.90/enable/raster/

Host: 190.97.30.167:990

Content-Length: 450

**Connection: Keep-Alive** 

Cache-Control: no-cache

#### HP5X

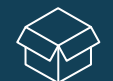

#### **Feeding external systems**

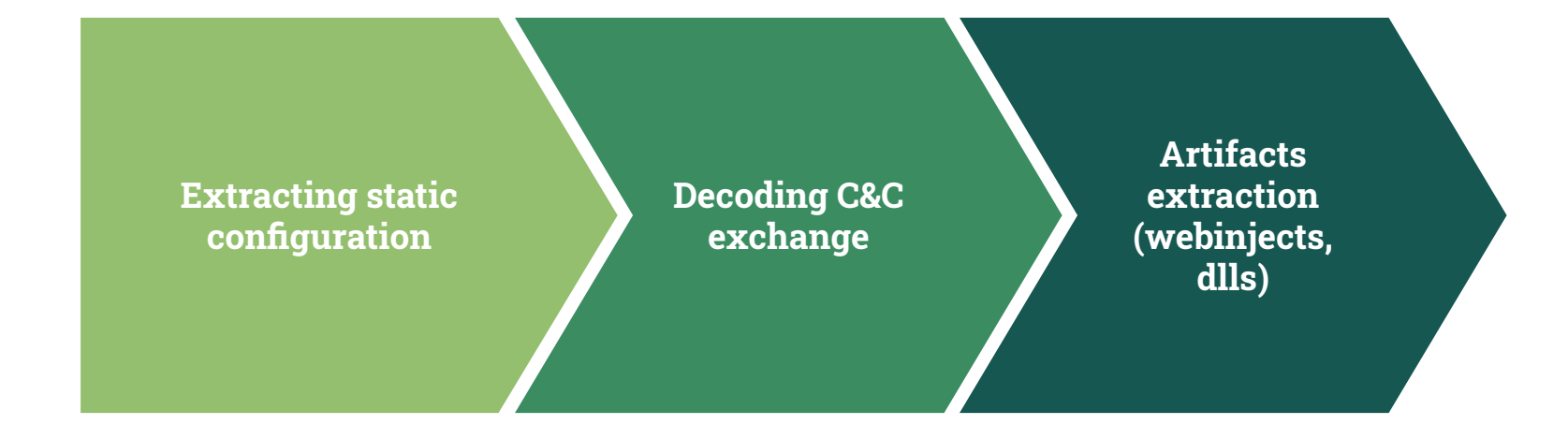

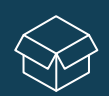

#### **Static configuration extraction**

- Needed for communication keys retrieval
- One approach use standard sandboxes
- mwdb.cert.pl

Config d6b8105384209334f4ea2a2047c8b7 40eca02b564518d216499c587536968d23

**T** Relations Lownload config

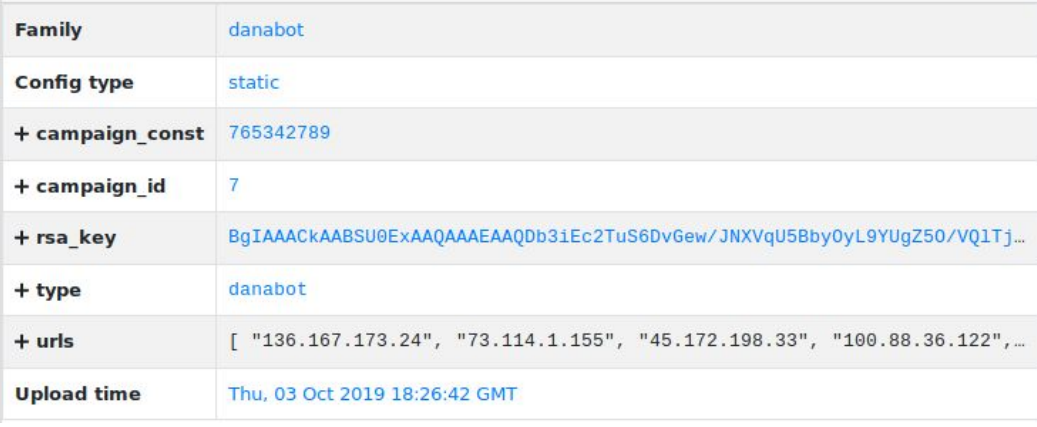

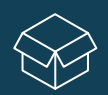

#### **Extracting artifacts from PCAP files**

```
{'pwhpya': 'fgbcbjvaq', 'soft': '1', 'version': '217027',
empty response
>>> inject
{'ihsv': 'jvalpxo', 'soft': '1', 'version': '217027', 'use
empty response
\gg task
{'rpojdob': 'sul', 'soft': '1', 'version': '217027', 'user
empty response
>>> inject
{'fpg': 'wvymednl', 'soft': '1', 'version': '217027', 'use
empty response
>>> task
{'etwgmm': 'guks', 'soft': '1', 'version': '217027', 'user
empty response
>>> inject
{'odbq': 'kkjnsib', 'soft': '1', 'version': '217027', 'use
<<< inject
```
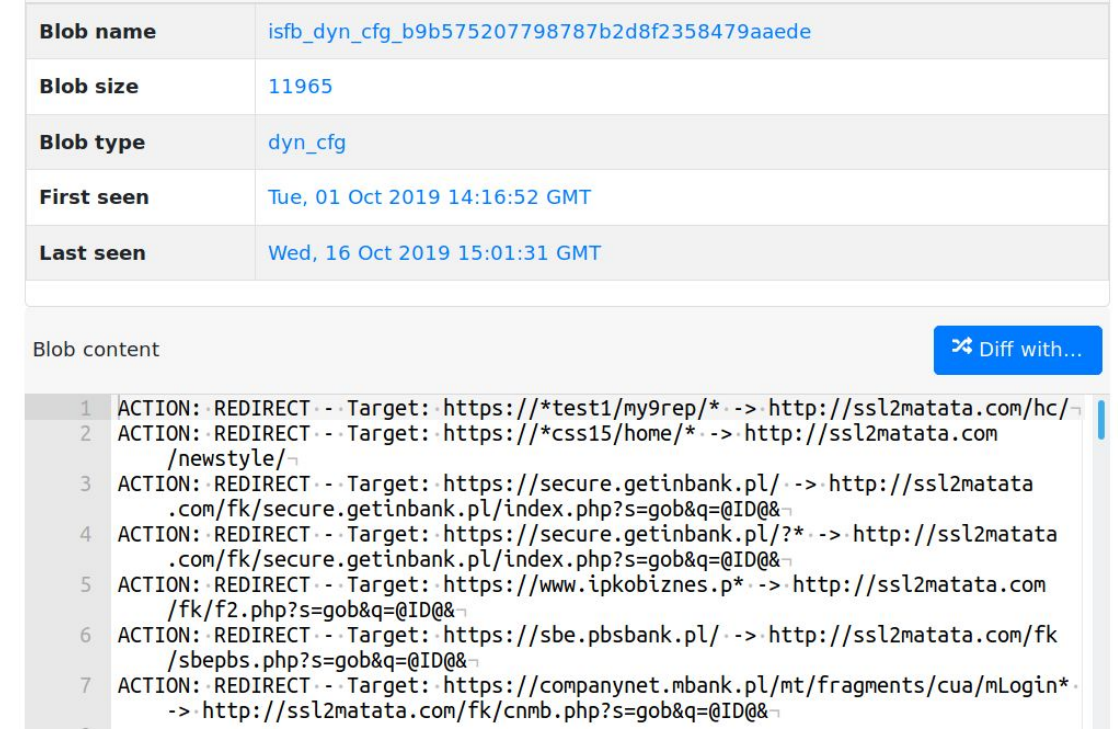

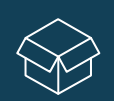

#### **Injects in one place injects.cert.pl**

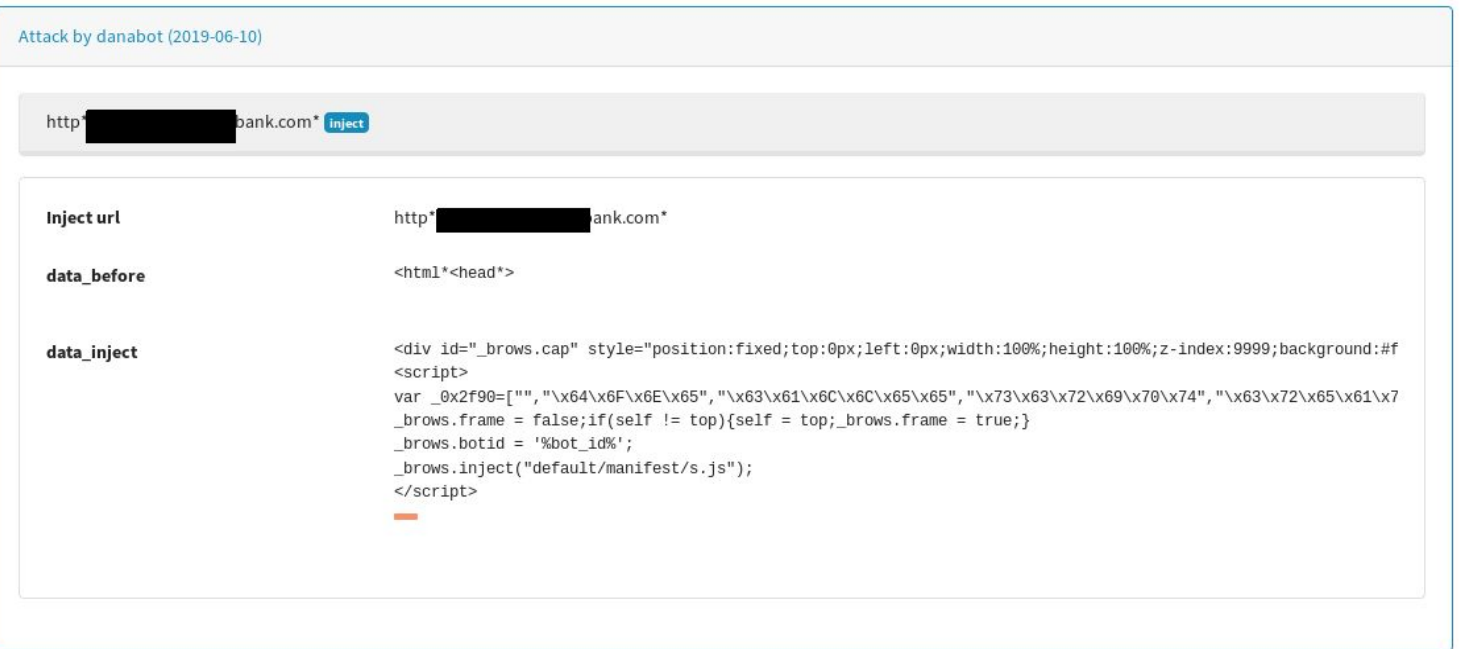

- New, free service for financial organisation or national CSIRTs
- More info on the website. Please note that injects.cert.pl does not feature open registration.

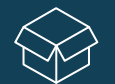

## **Feeding external systems**

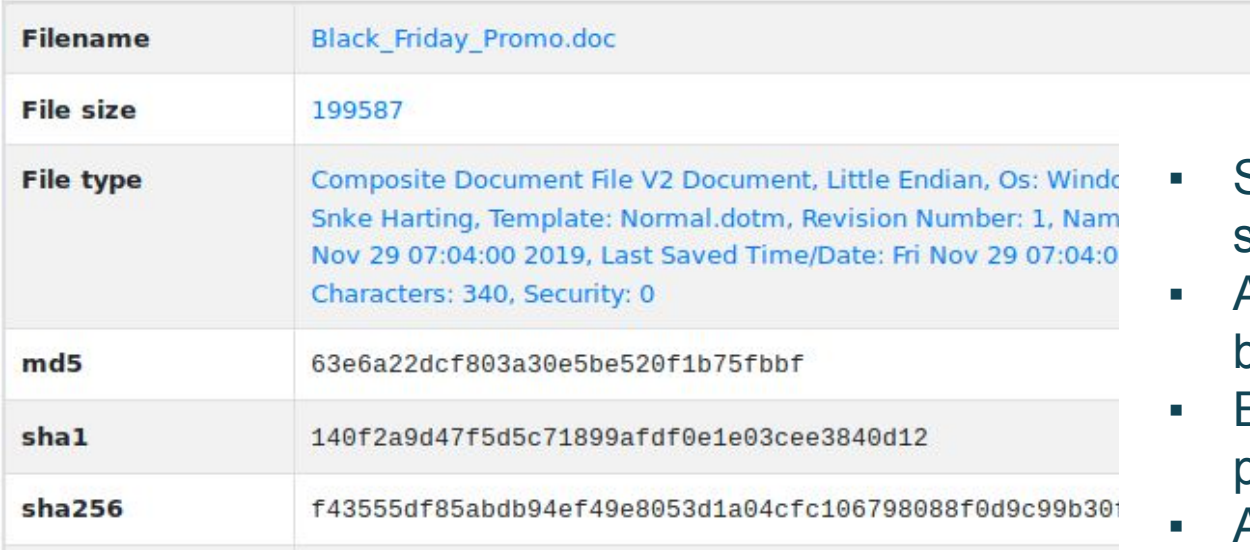

Found emotet distribution urls: http://www.mobiextend.com/New website/mZUOdoa/ http://www.onlineboutiquellc.com/wp-includes/EDoZV/ https://www.cirugiaurologica.com/wp-content/SX/ https://isella.edu.uir.ac.id/sitemapxml/F9i/ https://hssc.co.uk/tmp/kp4/

- Saving Emotet docs from spam
- Analyzed automatically by our analytical backend
- **Extraction of dropped** payload and URL-s
- Available at mwdb.cert.pl
- **EXELENGE WORKING ON Also we are working on** sharing through MISP and n6 platforms

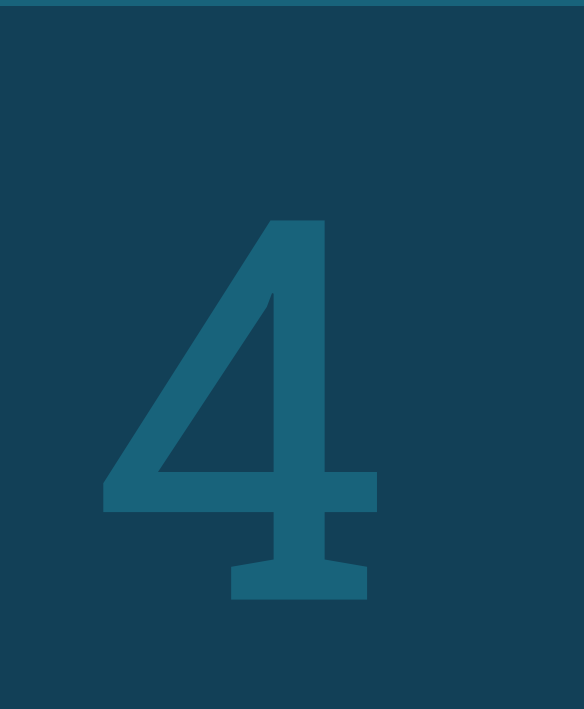

# **Summary**

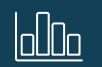

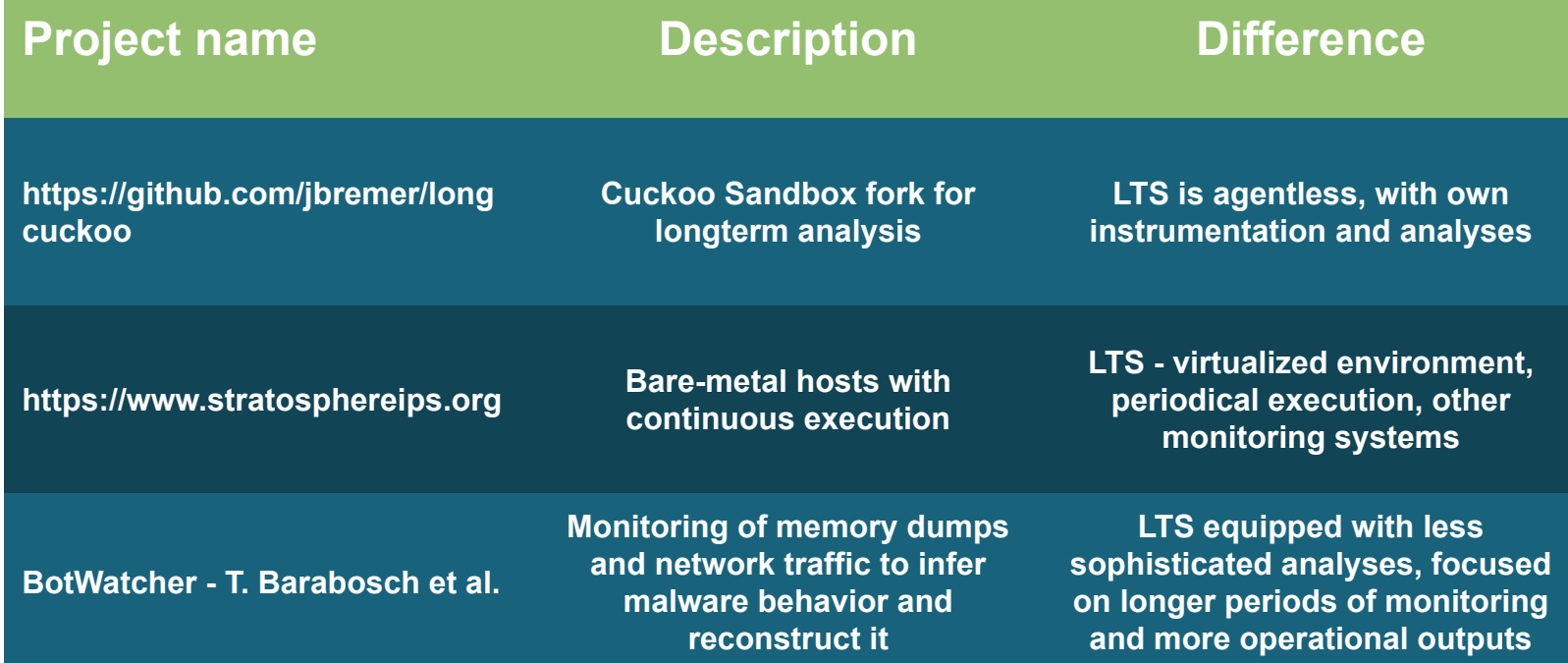

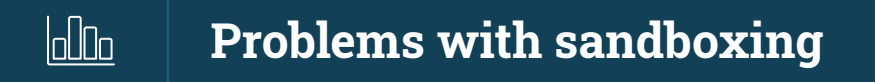

- **EXE** Sendsafe problems with making it operational
- GozNym closed by LEA when we started experiments
- Working families going dark Necurs
- Other families which were latent probably due imperfections of sandboxing process
- Hard to get fresh samples many older samples sinkholed

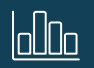

#### **Open problems**

- Impact of execution model and sandbox environment on malware behavior
- **Decision when to terminate** execution of sample - lack of operations could be temporary
- Limiting impact of sandboxing on the Internet versus letting malware work normally (and be used maliciously)

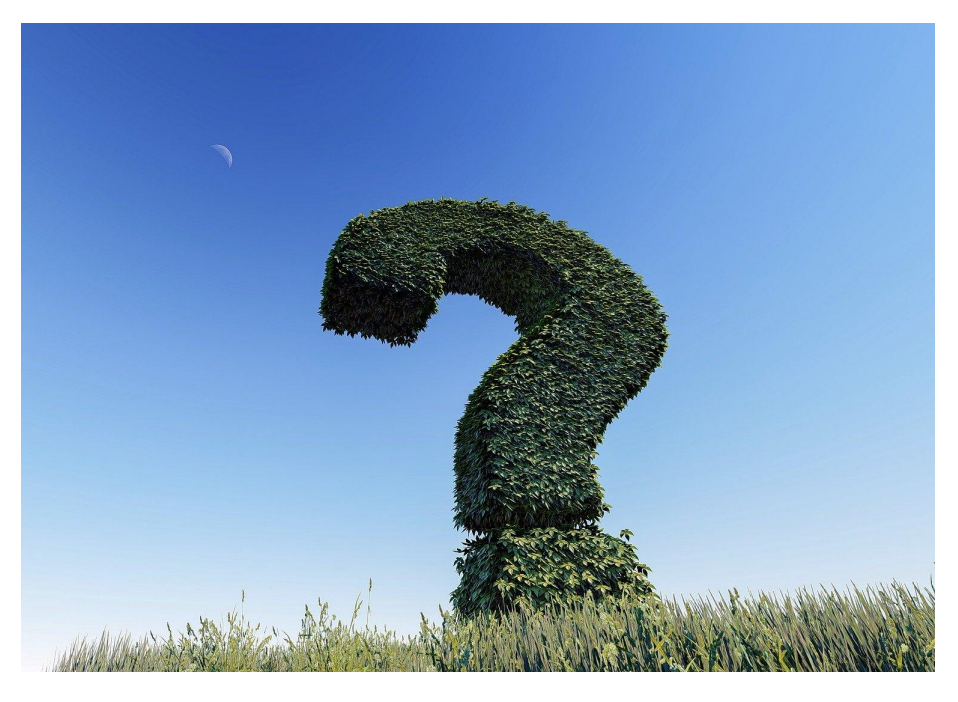

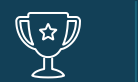

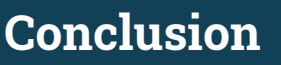

- Long term sandboxing gives unique insight into botnet operations - without reverse engineering the sample
- Our approach focused on analysts' observation extended with automatic analyses
- **Enables to compare behavior on different timescales** and periods
- Good source of data for other systems spam analysis, web inject retrieval etc.

## Thanks to:

## Piotr Bazydło, msm, nazywam, psrok1, Krzysztof Andrusiak, Mateusz Goniprowski

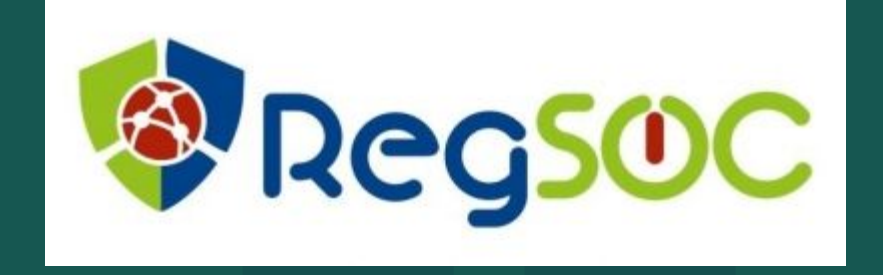

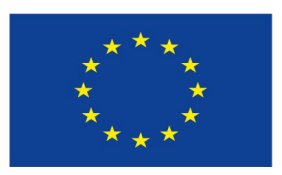

## **Co-financed by the Connecting Europe Facility of the European Union**

# **Tracking botnets with Long Term Sandboxing**

Piotr Białczak - CERT Polska/NASK/Warsaw University of Technology Adrian Korczak - Research and Academic Computer Network (NASK)

> Presentation template slidescarnival.com